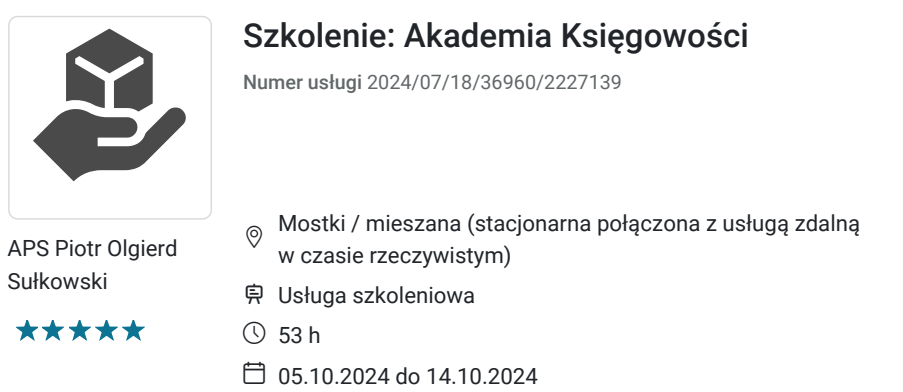

9 275,00 PLN brutto 9 275,00 PLN netto 175,00 PLN brutto/h 175,00 PLN netto/h

# Informacje podstawowe

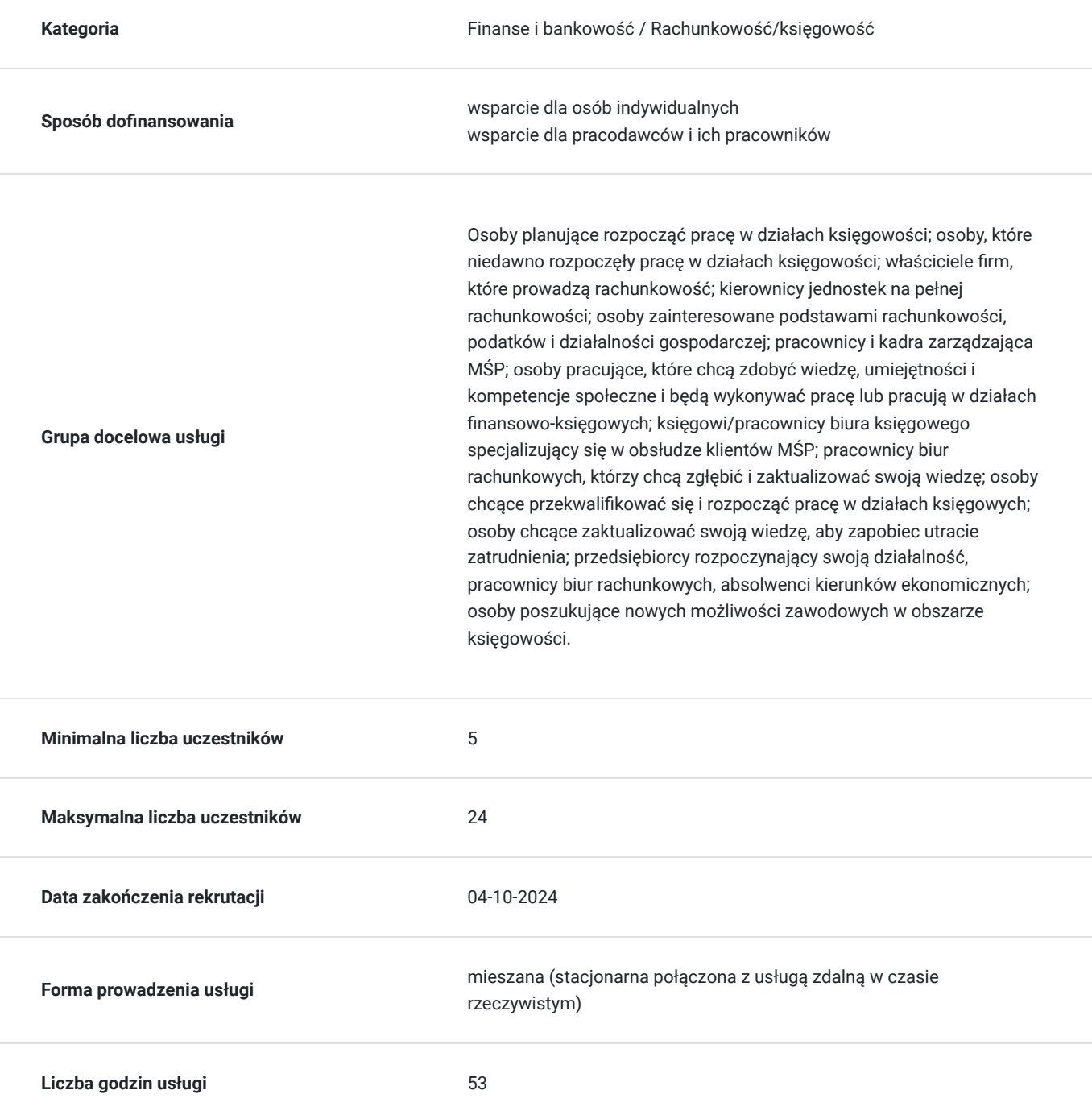

## Cel

### **Cel edukacyjny**

Usługa przygotowuje do: rozpoznawania cybernetycznych zagrożeń w sektorze księgowym; stosowania zasad bezpiecznych transakcji online, bezpiecznego przeglądania księgowych zasobów Internetu, ochrony przed złośliwym oprogramowaniem i atakami poprzez przeglądarkę, do stosowania bezpiecznych płatności elektronicznych, ochrony danych klientów w handlu elektronicznym, rozumienia tajników podatku dochodowego, stosowania praktycznych rozwiązań (w tym AI) w pracy w biurze rachunkowym.

## **Efekty uczenia się oraz kryteria weryfikacji ich osiągnięcia i Metody walidacji**

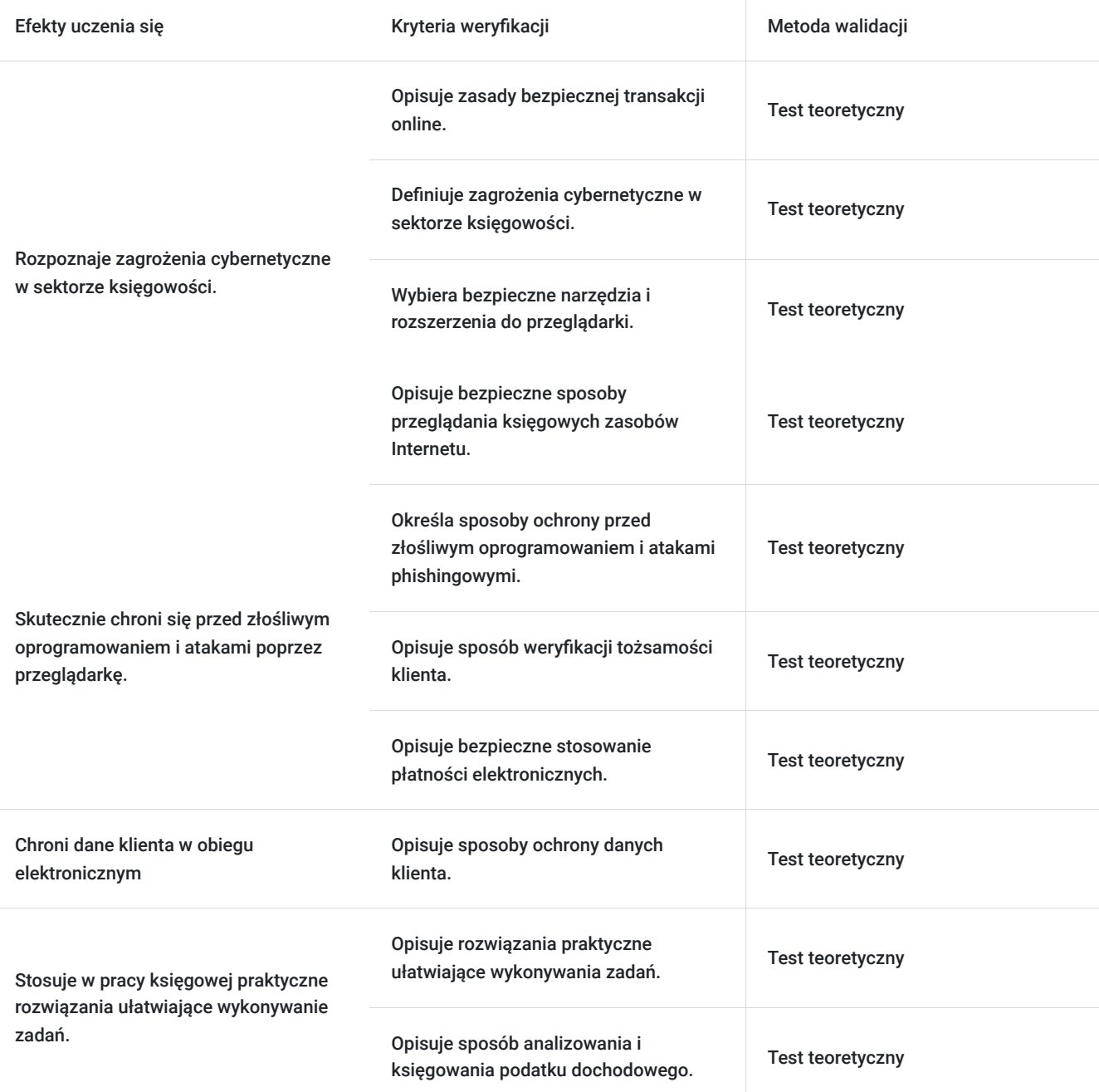

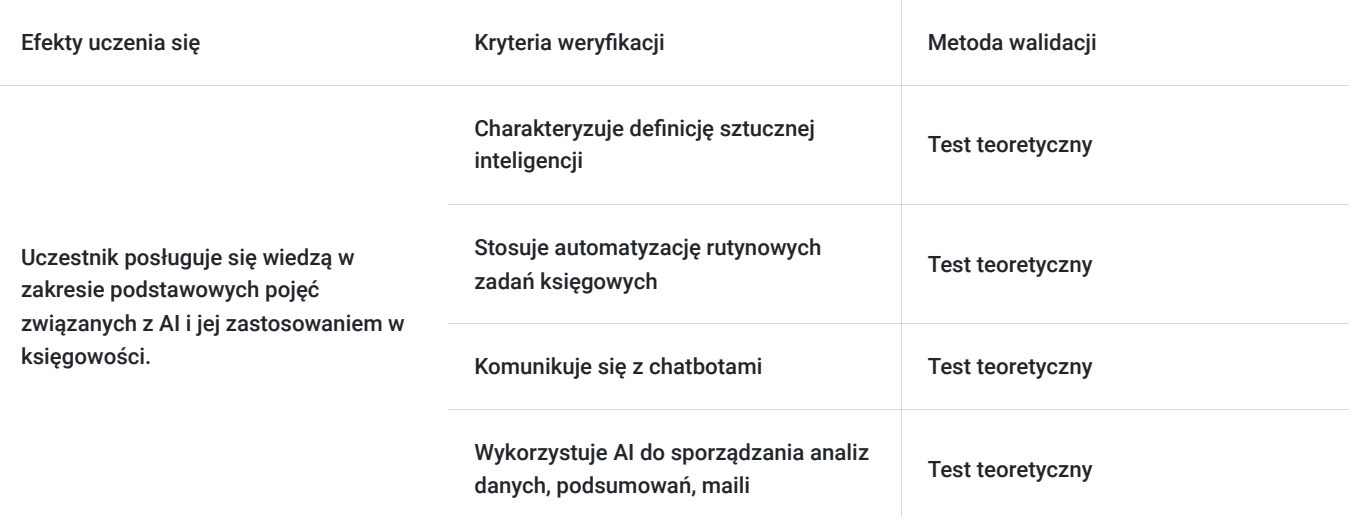

## Kwalifikacje

### **Kompetencje**

Usługa prowadzi do nabycia kompetencji.

### **Warunki uznania kompetencji**

Pytanie 1. Czy dokument potwierdzający uzyskanie kompetencji zawiera opis efektów uczenia się?

Tak, dokument potwierdzający uzyskanie kompetencji -zaświadczenie- zawiera opis efektów uczenia się.

### Pytanie 2. Czy dokument potwierdza, że walidacja została przeprowadzona w oparciu o zdefiniowane w efektach uczenia się kryteria ich weryfikacji?

Tak, dokument potwierdzający uzyskanie kompetencji -zaświadczenie- potwierdza, że walidacja została przeprowadzona w oparciu o zdefiniowane w efektach uczenia się kryteria ich weryfikacji.

### Pytanie 3. Czy dokument potwierdza zastosowanie rozwiązań zapewniających rozdzielenie procesów kształcenia i szkolenia od walidacji?

Tak, dokument potwierdzający uzyskanie kompetencji -zaświadczenie- potwierdza zastosowanie rozwiązań zapewniających rozdzielenie procesów kształcenia i szkolenia od walidacji.

## Program

DZIEŃ 1. CYBERBEZPIECZEŃSTWO W KSIEGOWOŚCI. STRATEGIE ZAPOBIEGANIA I REAKCJI NA INCYDENTY

Moduł 1. Wprowadzenie do Cyberbezpieczeństwa w finansach. Definicja cyberbezpieczeństwa i jego kluczowe znaczenie dla sektora finansowego. Bezpieczne zarządzanie hasłami i Dostępem w biurze rachunkowym. Zarządzanie Ryzykiem Cyberbezpieczeństwa w Dziale Księgowości. Zarządzanie Incydentami Cyberbezpieczeństwa.

Moduł 2. Tożsamość Cyfrowa. Znaczenie tożsamości cyfrowej dla sektora finansowego i handlowego. Strategie monitorowania aktywności w sieci w kontekście zapewniania bezpieczeństwa finansowego. Narzędzia i strategie zapewniające prywatność i bezpieczeństwo podczas korzystania z Internetu w sektorze finansowym. Praktyczne wskazówki dotyczące bezpiecznego surfowania w sieci w kontekście działań finansowych.

Moduł 3. Incydenty związane z cyberbezpieczeństwem w dziale księgowości i finansach - przykłady. Phishing, Vishing, socjotechnika. Ransomware. Studium przypadków związanych z phishingiem w biurze rachunkowym. Praktyczne wskazówki dotyczące identyfikacji i unikania zagrożeń phishingowych.

Moduł 4. Bezpieczeństwo danych finansowych. Kopie zapasowe. Znaczenie regularnych kopii bezpieczeństwa danych finansowych dla zapewnienia ciągłości działania. Strategie tworzenia, przechowywania i przywracania kopii zapasowych danych księgowych. Techniki automatyzacji procesów tworzenia kopii zapasowych w celu zminimalizowania ryzyka utraty danych.

Podsumowanie pierwszego dnia szkolenia.

#### DZIEŃ 2.

#### **Moduł 1. Czym jest cyfrowy mózg, co to jest AI i jakie stwarza możliwości?**

- Definicja sztucznej inteligencji

- Przegląd możliwości wykorzystania AI w księgowości

#### **Moduł 2. Znaczenie prostoty w komunikacji z narzędziami sztucznej inteligencji**

- Jak skutecznie komunikować się z AI
- Przykłady prostych i złożonych komend

#### **Moduł 3. W jakich zadaniach pomoże Ci sztuczna inteligencja?**

- Automatyzacja rutynowych zadań księgowych
- Przykłady zastosowań AI w codziennej pracy

#### **Moduł 4. Bezpieczeństwo naszych danych we współpracy z AI**

- Ochrona danych osobowych i finansowych
- Najlepsze praktyki w zakresie bezpieczeństwa

#### **Moduł 5. Jak komunikować się z narzędziami sztucznej inteligencji?**

- Praktyczne wskazówki dotyczące komunikacji z chatbotami
- Przykłady efektywnych promptów

#### **Moduł 6. Omówienie struktur komend: rola, problem, pytanie, rozwiązanie.**

- Struktura efektywnych komend
- Praktyczne ćwiczenia

Wykorzystanie AI do odpisania na maila do klienta

Wykorzystanie AI do przygotowania podsumowania / notatki ze spotkania

Wykorzystanie AI do sporządzenia analizy danych i przedstawienia ich klientowi

#### **Moduł 7. Jak tworzyć dobre polecenia i komendy (prompty). Budowanie zapytań w czatbotach. Modele językowe chatGPT, Claude, Bard**

- Tworzenie skutecznych promptów
- Przegląd różnych modeli językowych

#### **Moduł 8. Jak wypracować większą produktywność dzięki wdrożonym nawykom.**

- Nawyki zwiększające produktywność
- Praktyczne wskazówki

#### **Moduł 9. Poprawa produktywności dzięki AI**

- Narzędzia AI wspierające produktywność
- Przykłady praktycznych zastosowań:
- wykorzystanie AI do napisania maila z odpowiedzią na zapytanie dotyczące możliwości rozliczeń podatków
- wykorzystanie AI do analizy przepisów podatkowych
- jak system księgowy poprawia produktywność dzięki wykorzystaniu AI.

#### **Moduł 10. Zagrożenia jakie niesie za sobą korzystanie z narzędzie czata GPT i innych rozwiązań**

- Potencjalne ryzyka związane z AI

- Jak unikać błędów i nadużyć.

Dzień 3 PRACA W BIURZE RACHUNKOWYM - PRAKTYCZNE ROZWIAZĄZANIA (podatek dochodowy bez tajemnic)

Moduł 1. Koszty uzyskania przychodów w PIT/CIT.

Moduł 2. Korygowanie kosztów w PIT/CIT.

Moduł 3. Nietypowe koszty uzyskania przychodów. Przykładowe interpretacje i wyroki.

DZIEŃ 4. PRACA W BIURZE RACHUNKOWYM - PRAKTYCZNE ROZWIAZANIA (dokumentowanie, ewidencionowanie oraz rozliczanie podatku)

MODUŁ 1. Podatek VAT w podstawie. Obowiązek, limity. Kto jest podatnikiem.

MODUŁ 2. Podatek VAT - WDT, WSTO, import usług.

MODUŁ 3. Podatek VAT MPP. Należyta staranność. Biała lista.

DZIEŃ 5

Moduł 1. Efektywna organizacja pracy w biurze rachunkowym.

MODUŁ 4. Pozyskiwanie klientów w biurze rachunkowym.

Test

Warunki organizacyjne: W celu osiągnięcia maksymalizacji efektów szkolenia, grupa uczestników powinna wynosić minimum 3osoby. Zajęcia stacjonarne są prowadzone w 1 sali, w 1 grupie (z możliwością podziału na mniejsze grupki podczas ćwiczeń/scenek). Każdy z uczestników otrzymuję indywidualne materiały i stanowisko przy biurku/stole.

Szkolenie trwa 53 godziny dydaktyczne (5 dni). Realizacja zadań i ćwiczeń będzie przeprowadzona w taki sposób, aby stopniowo narastał ich stopień trudności, ale ich realizacja była w zasięgu możliwości uczestników. Szkolenie przewiduje pracę całej grupy, jak również w podziale na grupy.

## Harmonogram

Liczba przedmiotów/zajęć: 23

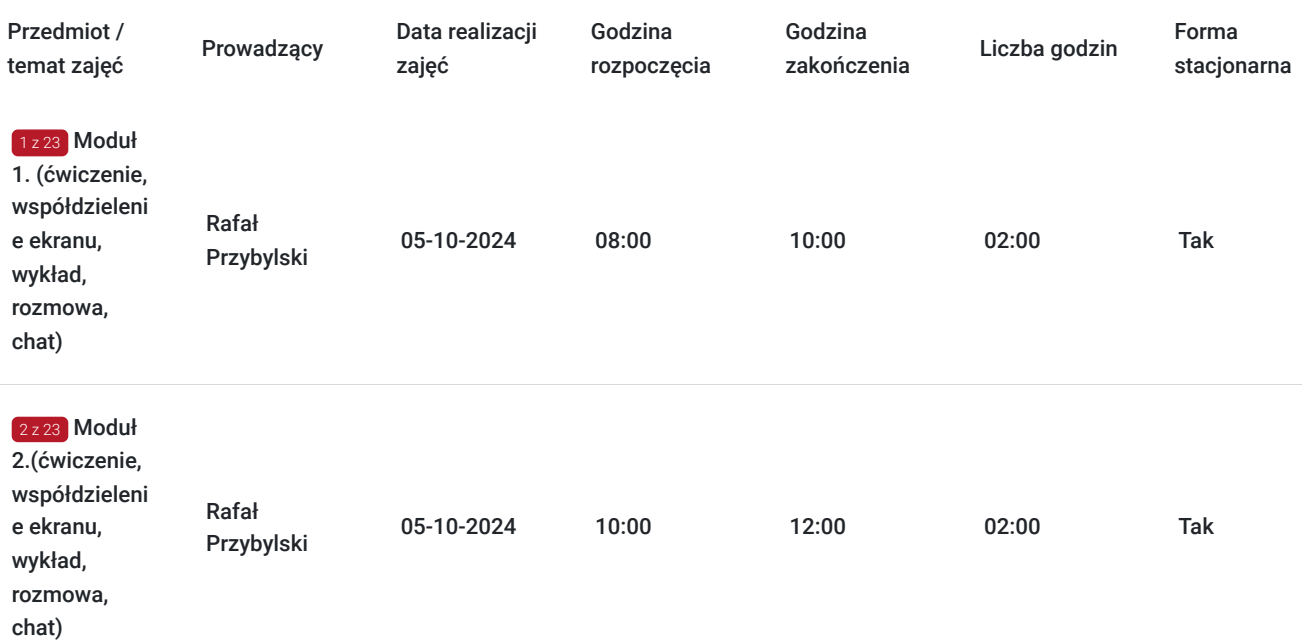

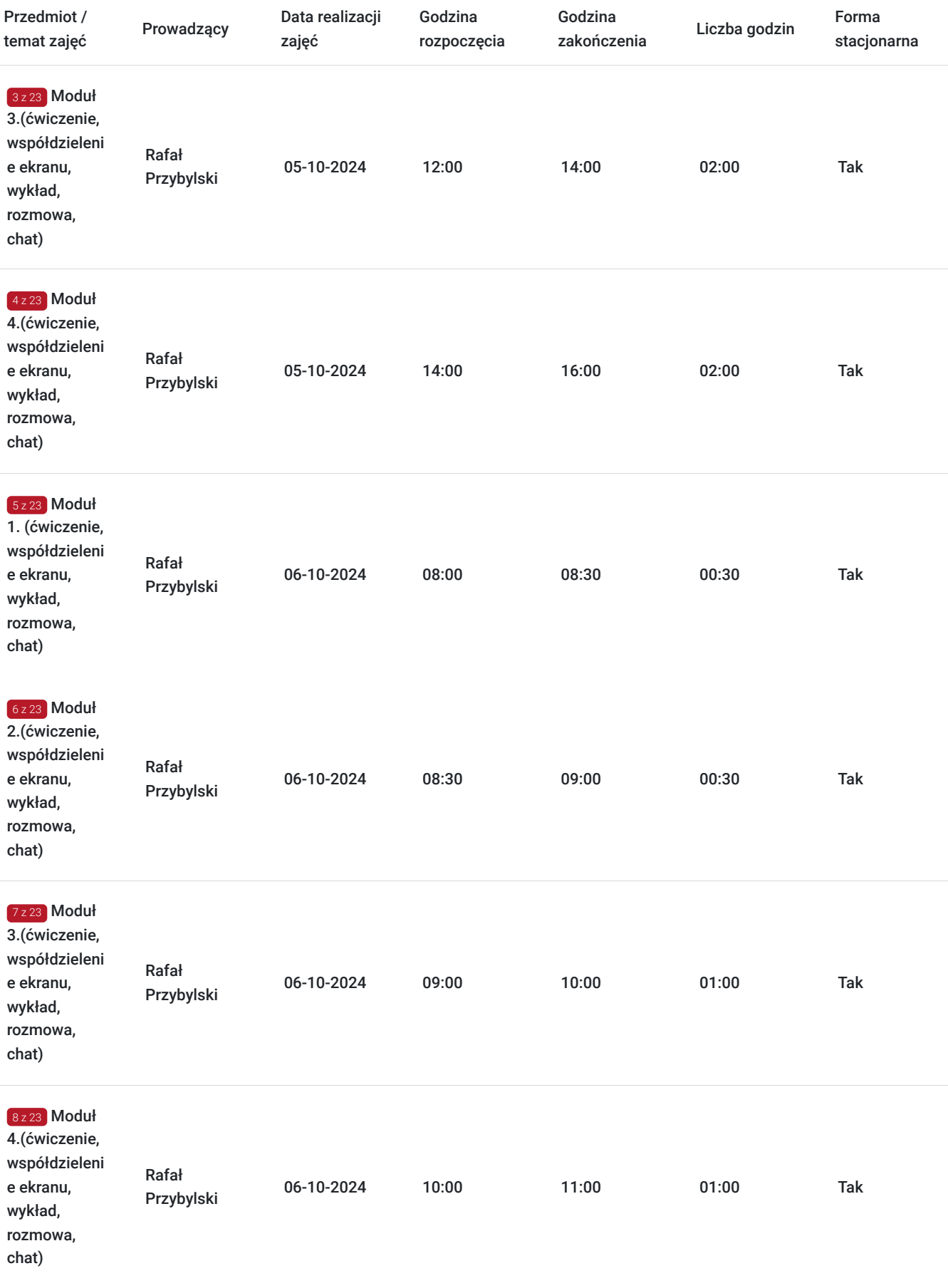

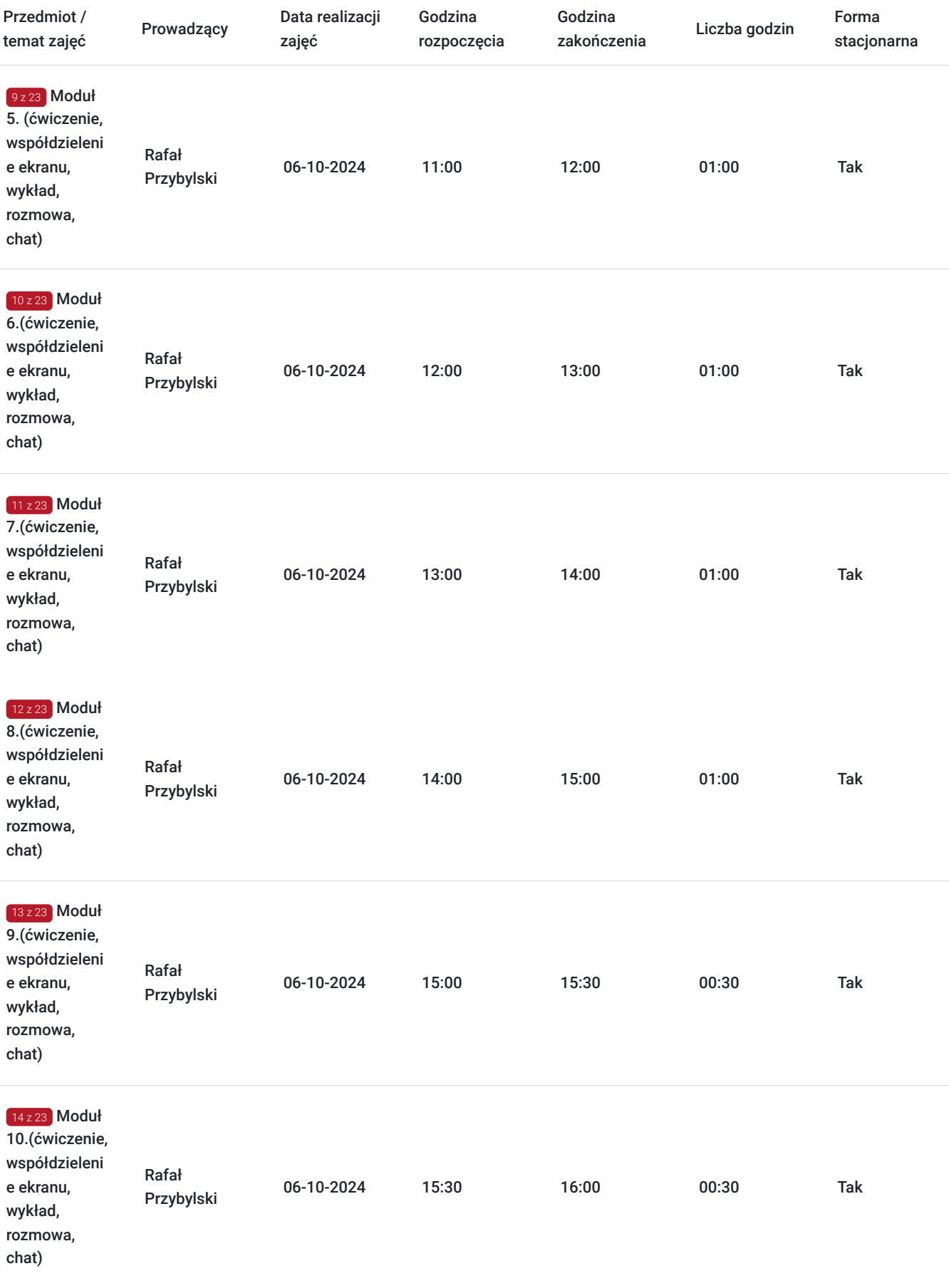

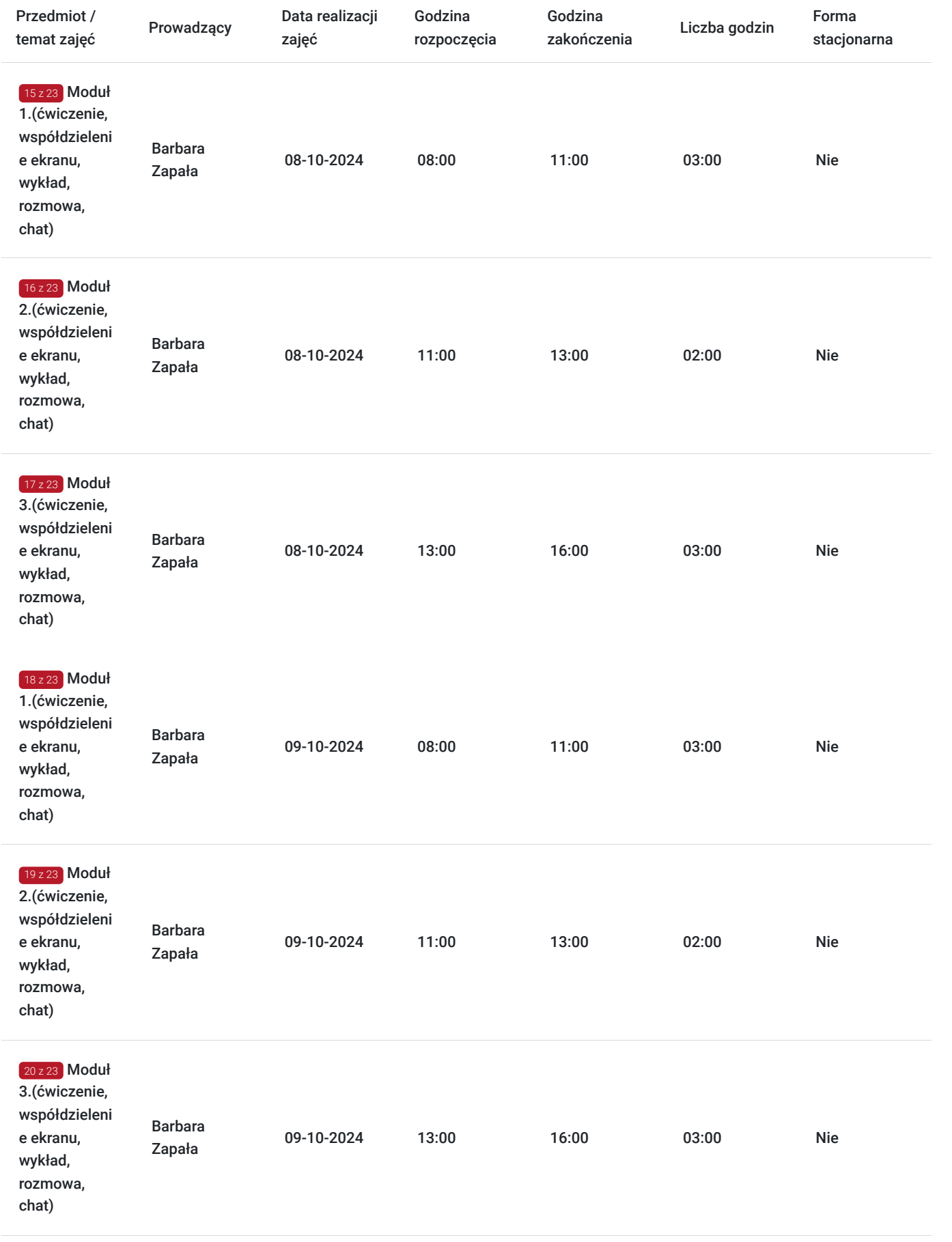

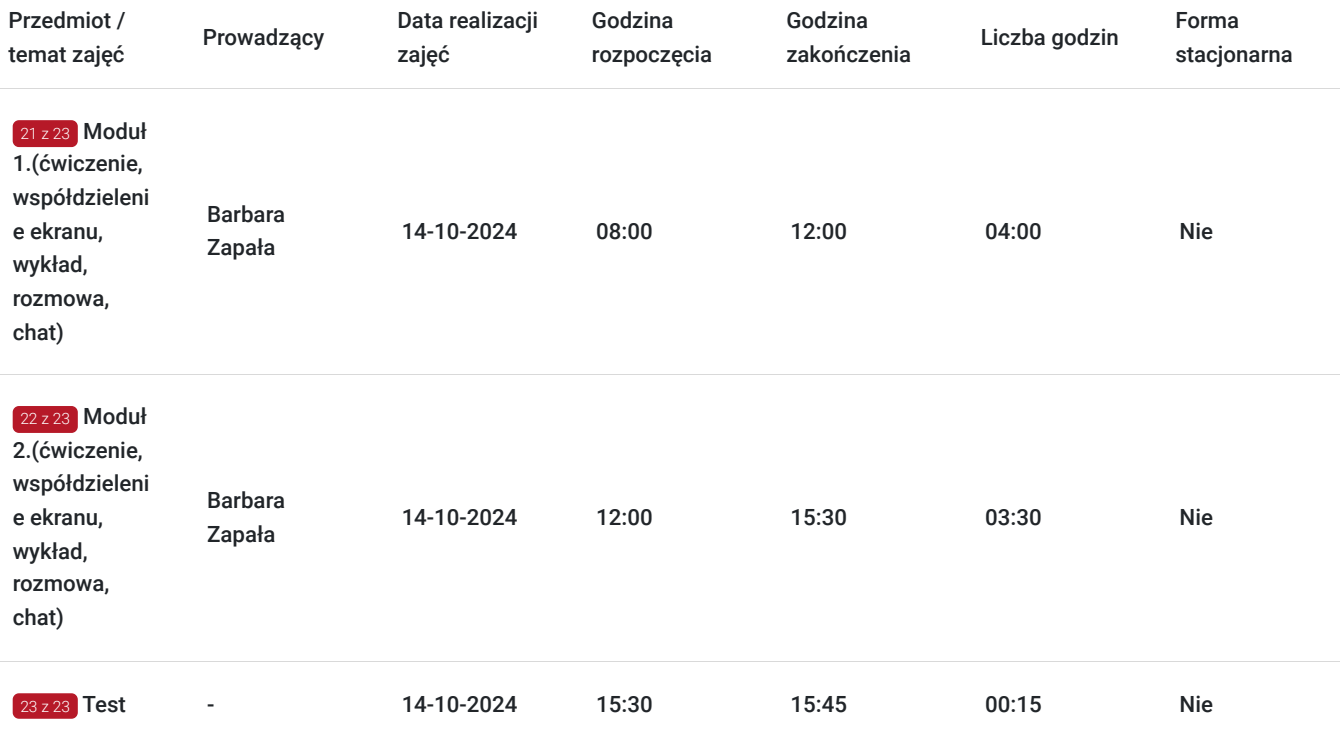

# Cennik

### **Cennik**

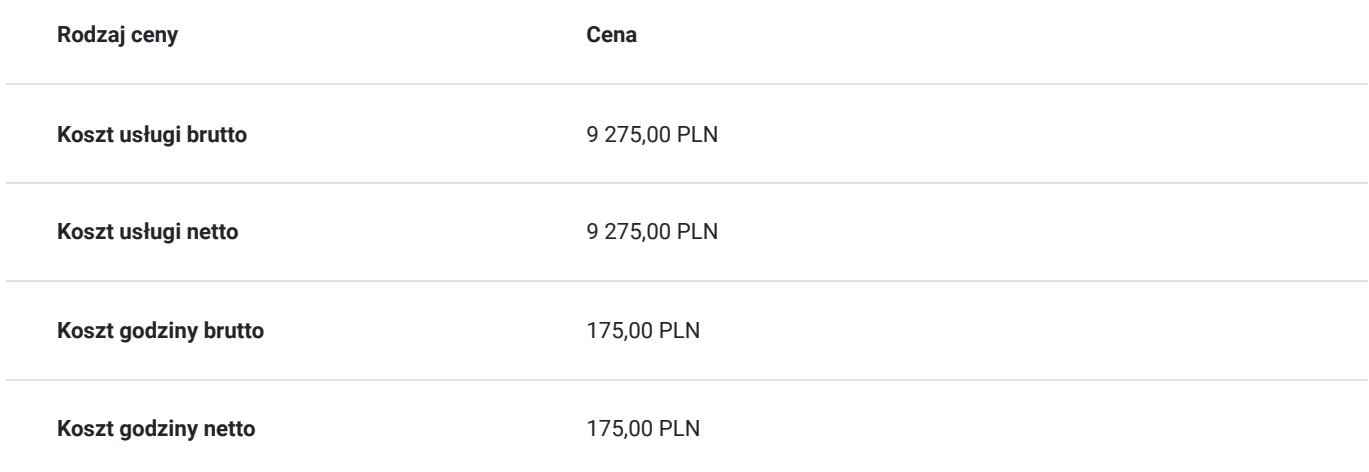

## Prowadzący

Liczba prowadzących: 2

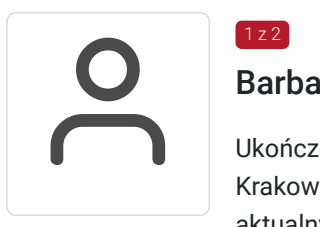

## $\boxed{1z2}$ Barbara Zapała

Ukończone studia z zakresu finansów i rachunkowości(specjalność doradztwo podatkowe) na UE w Krakowie w 2014r. Właścicielka biura rachunkowego Bilans Na Plus. Ukończone kursy z zakresu aktualnych przepisów podatkowych. Trener, szkoleniowec- przeprowadzone kilkaset godzin szkoleń z zakresu zakładania i prowadzenia działaności gospodarczej, przepisów podatkowych itp.

### Rafał Przybylski

Trener z 15-letnim doświadczeniem, przedsiębiorca- swoją pierwszą firmę otworzył w 2009 roku-Centrum Rozwojowe EVOLVE. 2014-obecnie-prezes zarządu Apollo Technologies Polska Sp. z o.o. 2004-2008-praca w firmach Fotojoker-sprzedaż, Ergo Hestia SA-agent ubezpieczeniowy,Alians Sp. z o.o.-telemarketer, BP Express Sp z o.o.-sprzedaż.

Prowadzi szkolenia otwarte z rozwoju osobistego i biznesu, szkolenia dla firm oraz coaching/doradztwo.

Flagowe szkolenia, regularnie kilka razy w roku to:Praktyk NLP, Master NLP, Trening trenerski, Life Coaching oraz Business Coaching, Hipnoza.

Oprócz ww. regularnie pojawiały się też szkolenia z takich zakresów jak: Motywacja , Sukces, Komunikacja, Sprzedaż, Negocjacje, Kontrola emocji, Pewność siebie, Stres, Zarządzanie czasem, Kreatywność, Podejmowanie decyzji, Uwodzenie, Związki, Metody nauki i zapamiętywania , Umiejętności liderskie, Wystąpienia publiczne, Coaching esportowy, Futurologia, E-commerce, Tworzenie strategii rozwojowych firmy, biznes plany, Zarządzanie projektami, Zarządzanie zmianą, Zarządzanie klientami.

Prowadził też gościnnie wykłady na takich uczelniach jak Uniwersytet Śląski czy AGH w Krakowie.Posiada doświadczenie w realizacji szkoleń z zakresu cyberbezpieczeństwo. Praca jako trener m.in dla Kraft-Heinz, Bank BZWBK, Opel, nazwa.pl, CibaVision, Hestia. W szkoleniach i coachingach wzięło udział ponad 5000 osób, łącznie ponad 9000 godzin zajęć.

## Informacje dodatkowe

### **Informacje o materiałach dla uczestników usługi**

Uczestnikom zostana przekazane materiały dydaktyczne w postacji prezentacji powerpoint, materiały przygotowane przez trenera, ankiety, testy.

## **Warunki uczestnictwa**

Uczestnicy w trakcie każdego dnia szkoleniowego trwającego więcej niż 4 godziny mają prawo do co najmniej 1 przerwy, trwającej co najmniej 15 minut.

Po zakończeniu udziału w usłudze rozwojowej, uczestnik otrzymuje odpowiednie zaświadczenie o jej ukończeniu.

Warunkiem uzyskania zaświadczenia jest uczestnictwo w co najmniej 80% zajęć usługi rozwojowej oraz zaliczenie zajęć w formie testu.

1 godzina rozliczeniowa = 45 minut dydaktyczych.

### **Informacje dodatkowe**

Zwolnienie z VAT na podstawie § 3 ust. 1 pkt 14 Rozporządzenia Ministra Finansów z dnia 20 grudnia 2013 r. w sprawie zwolnień od podatku od towarów i usług oraz warunków stosowania tych zwolnień (tekst jednolity Dz.U. z 2020r., poz. 1983)

# Warunki techniczne

Forma zdalna usługi. Szkolenie prowadzone jest za pośrednictwem platformy ZOOM.US.

1. W celu prawidłowego i pełnego korzystania z usługi, uczestnik powinien dysponować: urządzeniem mającym dostęp do sieci Internet (komputer, smartfon, tablet), zdolnym do odbioru dźwięku (głośniki, słuchawki), zdolnym do przekazywania dźwięku (mikrofon) w celu interakcji pomiędzy trenerem a uczestnikiem, przeglądarką Windows: IE 11+, Edge 12+, Firefox 27+, Chrome 30+, Mac: Safari 7+, Firefox 27+, Chrome 30+.

2. Minimalna wymagana szybkość połączenia internetowego w celu korzystania z webinariów wynosi 2 Mb/s (zalecane połączenie szerokopasmowe).

3. Dołączenie następuje poprzez kliknięcie w indywidualny link wysłany mailem do uczestnika przed analizą oraz wpisanie imienia i nazwiska.

Ważność linku - od rozpoczęcia szkolenia do jego zakończenia zgodnie z harmonogramem w karcie.

Warunki techniczne niezbędne do udziału w usłudze znajdują się pod tym linkiem: https://support.zoom.us/hc/en-us/articles/201362023- System-Requirements-for-PC-Mac-and-Linux

## Adres

Mostki 41a 26-130 Mostki woj. świętokrzyskie

## Kontakt

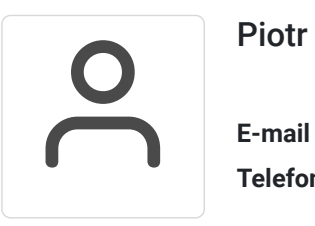

### Piotr Sułkowski

**E-mail** psulkowski@gmail.com **Telefon** (+48) 500 026 554